МИНИСТЕРСТВО НАУКИ И ВЫСШЕГО ОБРАЗОВАНИЯ РОССИЙСКОЙ ФЕДЕРАЦИИ федеральное государственное бюджетное образовательное учреждение высшего образования «КУЗБАССКИЙ ГОСУДАРСТВЕННЫЙ ТЕХНИЧЕСКИЙ УНИВЕРСИТЕТ ИМЕНИ Т.Ф.ГОРБАЧЕВА» Филиал КузГТУ в г. Белово

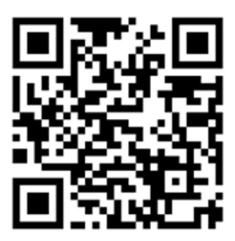

УТВЕРЖДАЮ

Директор филиала КузГТУ в г. Белово И.К. Костинец

Подписано цифровой подписью: Костинец Ирина Константиновна DN: cn=Костинец Ирина Константиновна, o=Кузбасский государственный технический университет имени Т.Ф.Горбачева, ou=филиал КузГТУ в г.Белово, email=kostinets@yandex.ru, c=RU Дата: 2023.06.14 13:23:37 +07'00'

# **Рабочая программа дисциплины**

# **Проведение горных выработок**

Специальность «21.05.04 Горное дело» Специализация «01 Подземная разработка пластовых месторождений»

> Присваиваемая квалификация Горный инженер (специалист)

Форма обучения очная, очно-заочная, заочная

год набора 2020

Белово 2023

Рабочую программу составил: д.т.н, профессор Ренев А.А.

Рабочая программа обсуждена на заседании кафедры «Горного дела и техносферной безопасности»

Протокол № 10 от «13» мая 2023 г.

Заведующий кафедрой: Белов В.Ф.

Белов Валерий Texносферной безопасности,<br>**Федорович** ana: 2023.05.22 14:02:03 +07'00'

Подписано цифровой подписью: Белов Валерий Федорович DN: cn=Белов Валерий Федорович, о=Филиал КузГТУ в г.Белово,<br>ou=кафедра горного дела и

Согласовано учебно-методической комиссией по специальности 21.05.04 «Горное дело» Протокол № 7 от «16» мая 2023 г.

Председатель комиссии: Аксененко В.В.

Владимирович  $\frac{\text{Mectonons, R.183}}{\text{Aara: } 2023-06-07}$  13:36:08 Аксененко Виталий

Подписан: Аксененко Виталий Владимирович DN: C=RU, OU=кафедра горного дела и технологической безопасности, O=филиал КузГТУ в г.Белово, CN=Аксененко Виталий Владимирович, E=vitaks\_63@mail.ru Основание: я подтверждаю этот документ

#### **1 Перечень планируемых результатов обучения по дисциплине "Проведение горных выработок", соотнесенных с планируемыми результатами освоения образовательной программы**

Освоение дисциплины направлено на формирование:

профессиональных компетенций:

ПК-2 - Способен владеть навыками комплексной оценки, технологичности отработки и использования выработанных пространств разведанных запасов пластовых месторождений твердых полезных ископаемых, знать историю их освоения

#### **Результаты обучения по дисциплине определяются индикаторами достижения компетенций Индикатор(ы) достижения:**

Применяет навыки комплексной оценки, технологичности отработки и использования выработанных пространств разведанных запасов пластовых месторождений твёрдых полезных ископаемых, знает историю их освоения.

#### **Результаты обучения по дисциплине:**

Знать: технологии отработки и использования выработанных пространств разведанных запасов пластовых месторождений твёрдых полезных ископаемых, знать историю их освоения.

Уметь: оценивать технологии отработки и использования выработанных пространств разведанных запасов пластовых месторождений твёрдых полезных ископаемых.

Владеть: методикой комплексной оценки технологий отработки и использования выработанных пространств разведанных запасов пластовых месторождений твёрдых полезных ископаемых.

## **2 Место дисциплины "Проведение горных выработок" в структуре ОПОП специалитета**

Для освоения дисциплины необходимы знания умения, навыки и (или) опыт профессиональной деятельности, полученные в рамках изучения следующих дисциплин: «Безопасность жизнедеятельности», «Геология», «Инженерная графика», «Информатика», «Компьютерная графика», «Основы трудового законодательства», «Теоретическая механика», «Физика».

Дисциплина входит в Блок 1 «Дисциплины (модули)» ОПОП. Цель дисциплины - получение обучающимися знаний, умений, навыков и (или) опыта профессиональной деятельности, необходимых для формирования компетенций, указанных в пункте 1.

#### **3 Объем дисциплины "Проведение горных выработок" в зачетных единицах с указанием количества академических часов, выделенных на контактную работу обучающихся с преподавателем (по видам занятий) и на самостоятельную работу обучающихся**

Общая трудоемкость дисциплины "Проведение горных выработок" составляет 4 зачетных единицы, 144 часа.

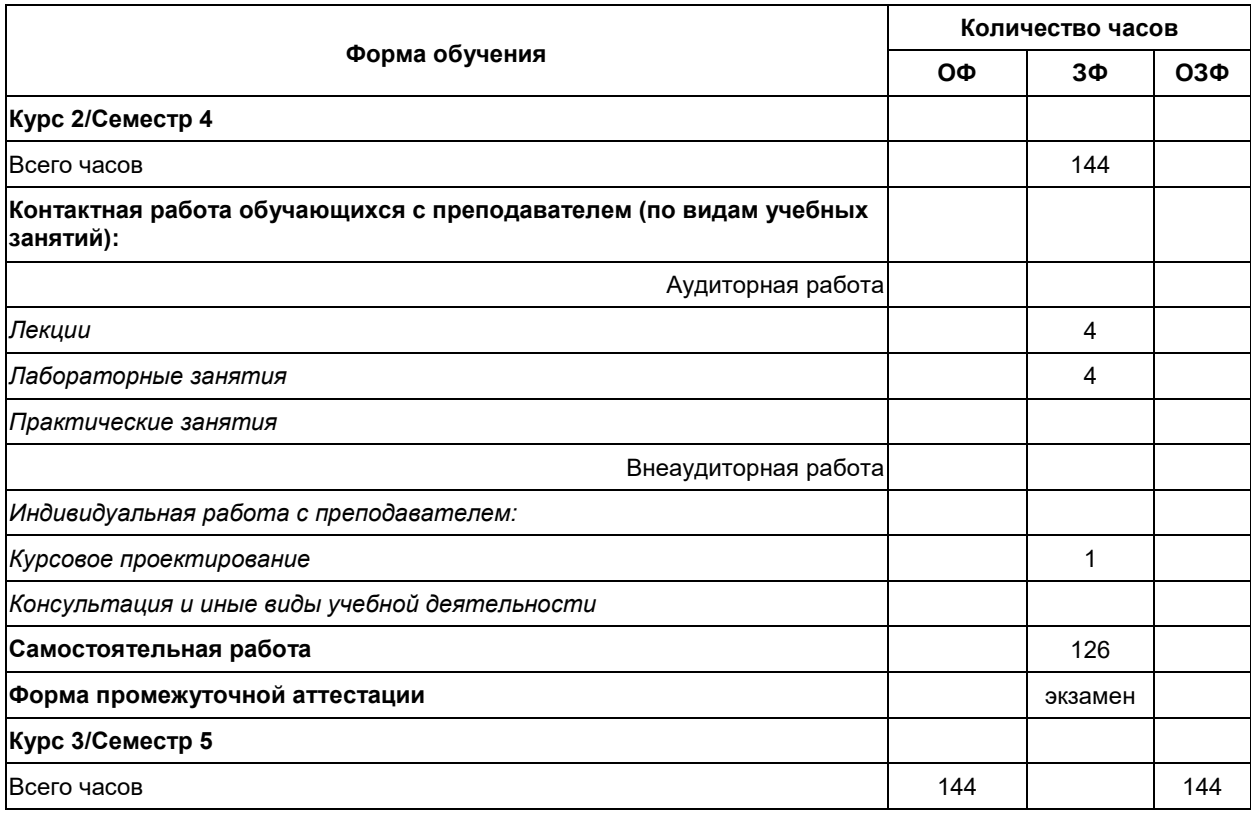

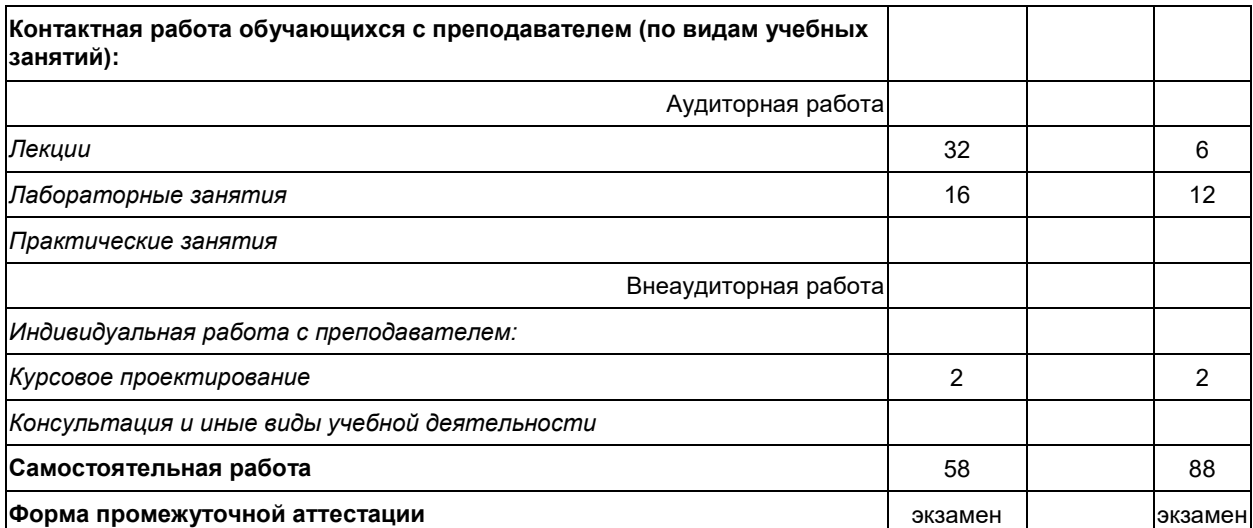

# **4 Содержание дисциплины "Проведение горных выработок", структурированное по разделам (темам)**

٦

# **4.1. Лекционные занятия**

'n

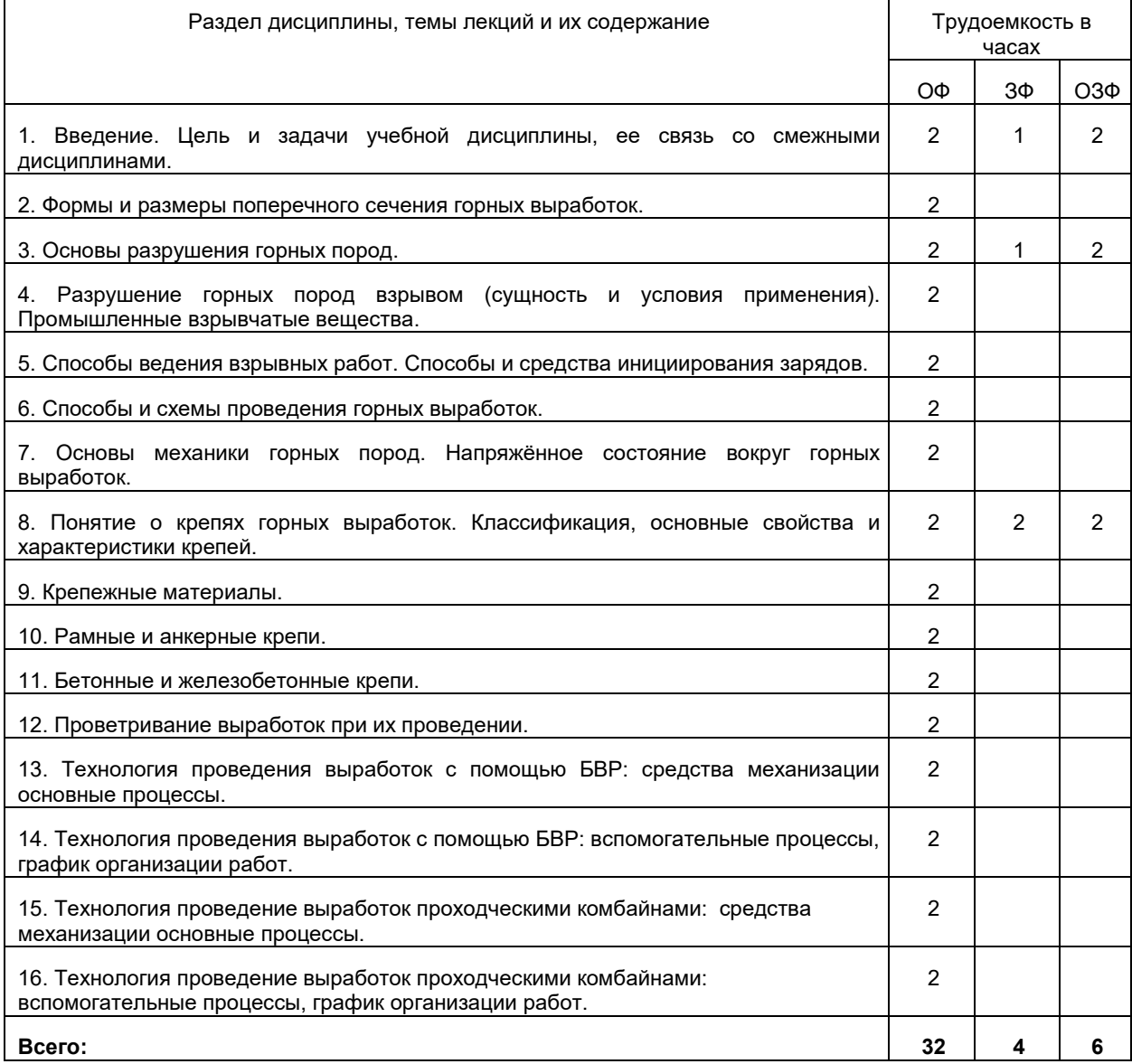

# **4.2. Лабораторные занятия**

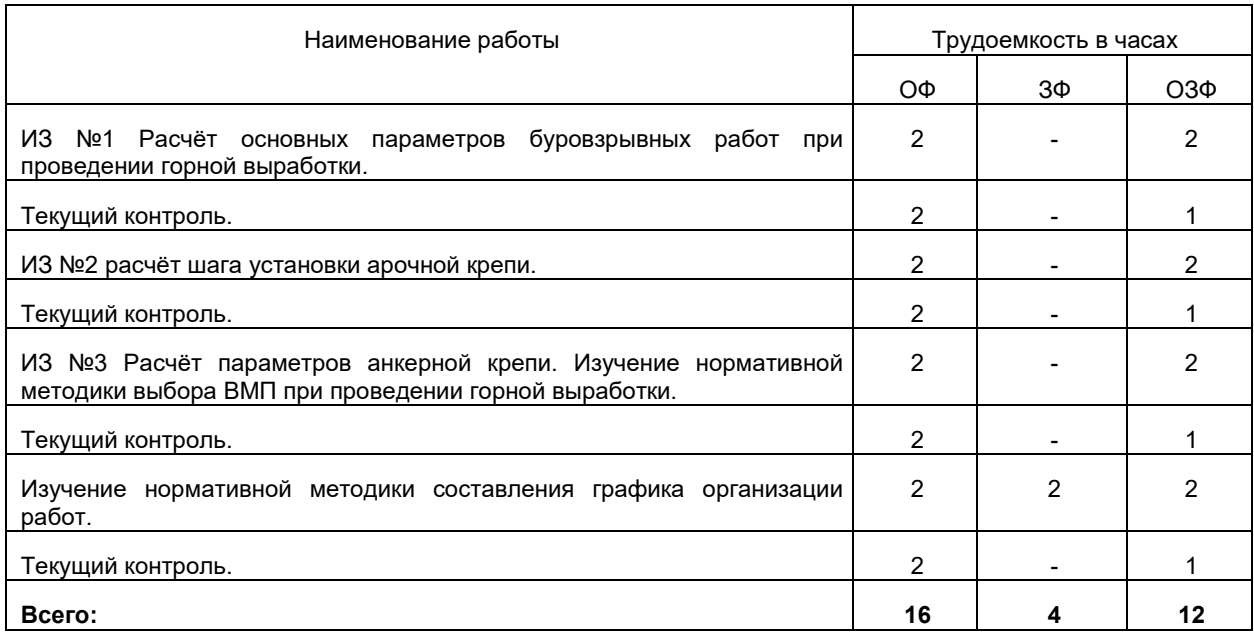

## **4.3. Самостоятельная работа обучающегося и перечень учебно-методического обеспечения для самостоятельной работы обучающихся по дисциплине**

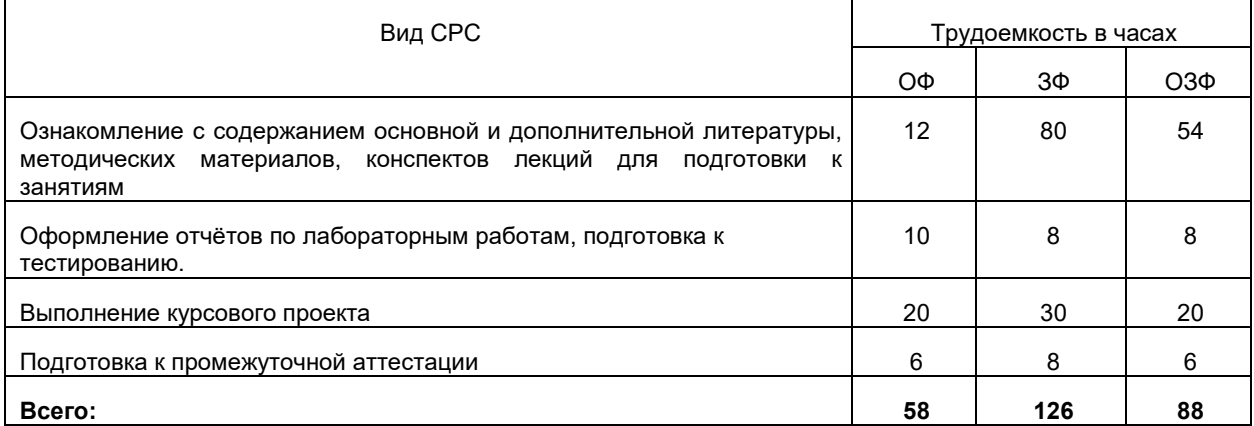

#### $4.4.$ **4.4. Курсовое проектирование**

*Курсовой проект является формой промежуточной аттестации обучающихся по дисциплине.* Курсовой проект выполняется обучающимися с целью:

- формирования навыков применения теоретических знаний, полученных в ходе освоения дисциплины;

- формирования практических навыков в части сбора, анализа и интерпретации результатов, необходимых для последующего выполнения научных научно-исследовательской работы;

- формирования навыков логически и последовательно иллюстрировать подготовленную в процессе выполнения курсовой работы/проекта информацию;

- формирования способностей устанавливать закономерности и тенденции развития явлений и процессов, анализировать, обобщать и формулировать выводы;

- формировать умение использовать результаты, полученные в ходе выполнения курсового проекта в профессиональной деятельности.

Тема курсового проекта выбирается руководителем курсового проекта.

# *Примерные темы курсовых проектов:*

- 1. Составить проект проведения полевого штрека
- 2. Составить проект проведения вентиляционного штрека
- 3. Составить проект проведения уклона
- 4. Составить проект проведения ходка бремсберга
- 5. Составить проект проведения квершлага
- 6. Составить проект проведения конвейерного штрека

## **5 Фонд оценочных средств для проведения промежуточной аттестации обучающихся по дисциплине "Проведение горных выработок"**

## **5.1 Паспорт фонда оценочных средств**

Планируемые результаты по обучению дисциплине (модулю) Дисциплина направлена на формирование компетенций выпускника:

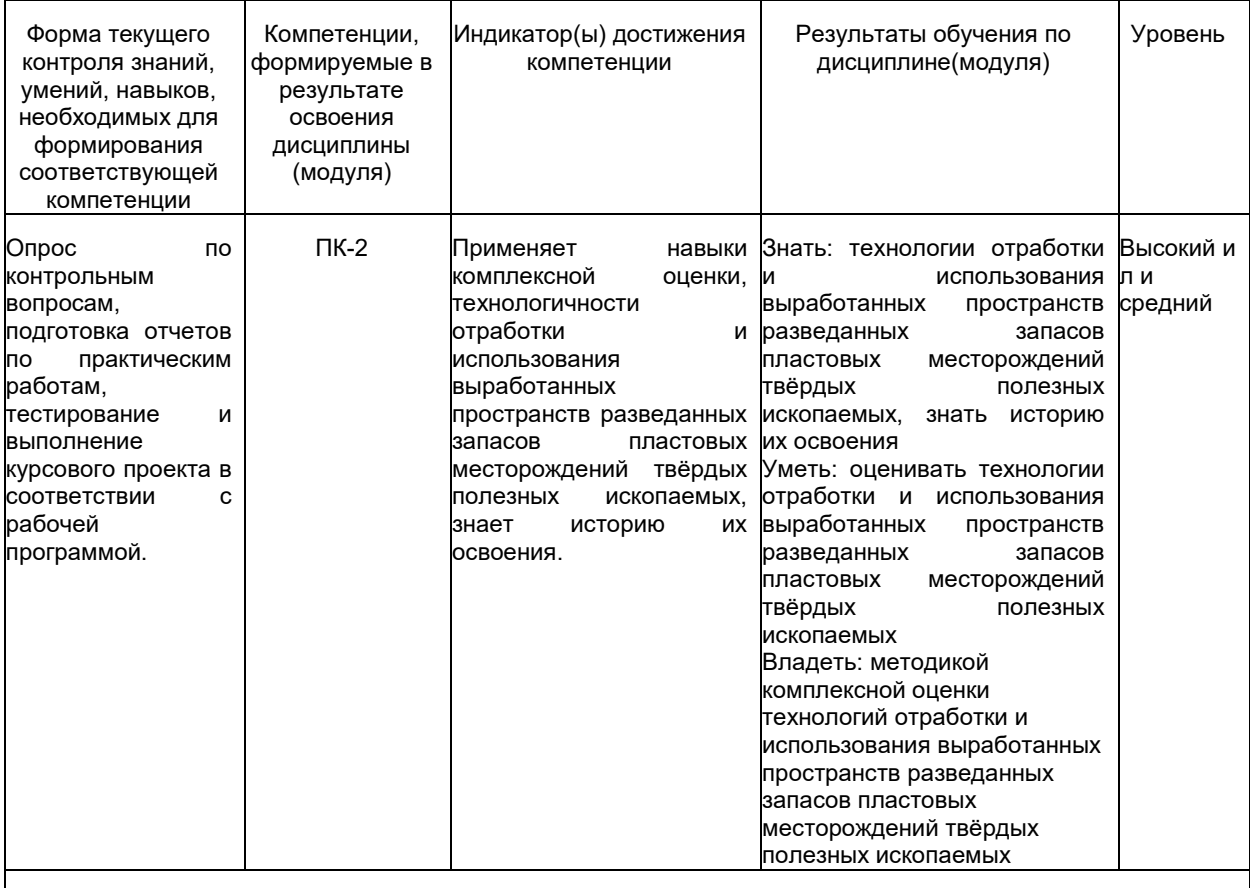

**Высокий уровень достижения компетенции -** компетенция сформирована частично, рекомендованные оценки: отлично, хорошо, зачтено.

**Средний уровень достижения компетенции -** компетенция сформирована частично, рекомендованные оценки: хорошо, удовлетворительно, зачтено.

**Низкий уровень достижения компетенции -** компетенция не сформирована частично, оценивается неудовлетворительно или не зачтено.

#### **5.2. Типовые контрольные задания или иные материалы**

Текущий контроль успеваемости и промежуточная аттестация обучающихся могут проводиться как при непосредственном взаимодействии педагогического работника с обучающимися, так и с использованием ресурсов ЭИОС филиала КузГТУ, в том числе синхронного и (или) асинхронного взаимодействия посредством сети «Интернет».

#### **5.2.1.Оценочные средства при текущем контроле**

Оценка текущей успеваемости студентов проводится на лабораторных занятиях в контрольные недели в виде ответов на вопросы при защите индивидуальных заданий и объёма выполнения курсового проекта. При проведении текущего контроля обучающимся будет письменно, либо устно задано два вопроса, на которые они должны дать ответы, либо пройти тестирование по теме. Например:

1. Что такое проходческий цикл?

- 2. Что такое средства инициирования?
- Критерии оценивания:
- 85–100 баллов при правильном и полном ответе на два вопроса;
- 65–84 баллов при правильном и полном ответе на один из вопросов и правильном, но не полном ответе на другой из вопросов;
- 25–64 баллов при правильном и неполном ответе только на один из вопросов;
- 0–24 баллов при отсутствии правильных ответов на вопросы.

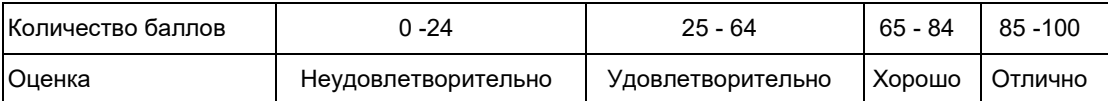

## **Примеры контрольных вопросов при защите индивидуальных заданий**

1. Какие геомеханические процессы происходят при разработке месторождений полезных ископаемых?

- 2.В каких единицах измеряют напор ВМП?
- 3. Что такое предел прочности горной породы?
- 4. Какие виды крепи вы знаете?
- 5. Что называется зоной опорного давления?
- 6. От чего зависит шаг установки арочной крепи?

#### *Отчеты по лабораторным работам:*

По каждой работе обучающиеся самостоятельно оформляют отчеты в электронном формате согласно перечню лабораторных работ п.4 рабочей программы.

- Содержание отчета:
- 1.Тема работы.
- 2. Задачи работы.
- 3. Краткое описание хода выполнения работы.

4. Ответы на задания или полученные результаты по окончании выполнения работы (в зависимости от задач, поставленных в п. 2).

5. Выводы

Критерии оценивания:

- 75 – 100 баллов – при раскрытии всех разделов в полном объеме

- 0 – 74 баллов – при раскрытии не всех разделов, либо при оформлении разделов в неполном объеме.

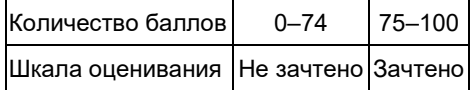

#### **5.2.2 Оценочные средства при промежуточной аттестации**

Промежуточная аттестация проводится в форме экзамена или электронного тестирования Инструментом измерения сформированности компетенций являются ответы обучающихся на вопросы во время опроса.

При проведении промежуточного контроля в форме экзамена обучающийся отвечает на 2 вопроса, выбранных случайным образом.

#### **Вопросы на экзамен**

- 1. Способы ведения взрывных работ. Шпуровой способ.
- 2. Взрывчатые вещества и их классификация. Предохранительные ВВ.
- 3. Средства взрывания (средства инициирования) взрывчатых веществ.
- 4. Технология ведения взрывных работ при электрическом способе инициирования зарядов.
- 5. Особенности ведения взрывных работ на угольных шахтах опасных по метану.
- 6. Принципы расчёта паспорта буровзрывных работ.
- 7. Горное давление. Взаимодействие горных пород и крепи.
- 8. Классификация крепёжных материалов.
- 9. Классификация крепей горных выработок.
- 10. Выбор типа горной крепи и требования, предъявляемые к горной крепи.
- 11. Рамные крепи, их элементы и виды.
- 12. Бетонная крепь, её область применения область применения и составные части.
- 13. Железобетонная крепь, её область применения область применения и составные части.
- 14. Анкерная крепь, её область применения область применения и составные части.
- 15. Основные положения расчета арочной податливой крепи.
- 16. Основные положения расчёта анкерной крепи.
- 17. Схемы и способы проветривания тупиковых выработок.
- 18. Принципы определения расхода воздуха и выбора вентилятора при проведении выработок.
- 19. Определение параметров поперечного сечения горных выработок.
- 20. Понятие о горных выработках: форма поперечного сечения, область применения

# **Ответ на вопросы:**

Критерии оценивания при ответе на вопросы:

- 85–100 баллов – при правильном и полном ответе на два вопроса;

- 65–84 баллов – при правильном и полном ответе на один из вопросов и правильном, но не полном ответе на другой из вопросов;

- 50–64 баллов при правильном и неполном ответе только на один из вопросов;
- 0–49 баллов при отсутствии правильных ответов на вопросы.

#### **Шкала оценивания**

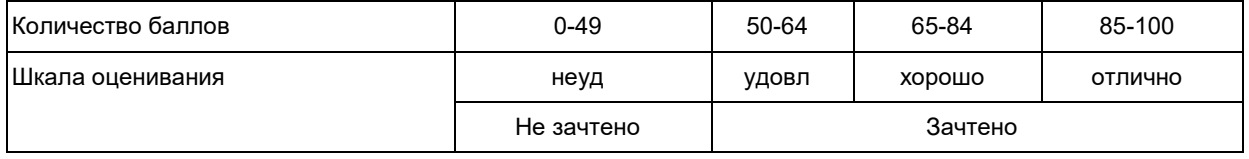

*Тестирование:*

При проведении текущего или промежуточного контроля обучающимся необходимо ответить на тесты по каждой теме выбранных случайным образом. Тестирование организовано с использованием ресурсов ЭИОС филиала КузГТУ. Количество вопросов при тестировании 10 – 30. Пример:

1. дополните предложение

Вопрос: максимально допустимое отставание постоянной крепи от забоя тупиковой выработки не должно превышать:

- 5м
- 8м

- 12м

- + 3м
- 10м

2. Последовательность операций производимых мастером-взрывником при заряжании шпуров:

- **1:** проверка соответствия пробуренных шпуров паспорту БВР
- **2:** Расмещение патронов ВВ в шпурах

**3:** размещение патронов с ЭД в шпурах

**4:** Монтаж электровзрывной сети

Критерии оценивания:

- 85– 100 баллов при ответе на более 84% вопросов
- 64 84 баллов при ответе на более 64 и менее 85% вопросов
- 50 64 баллов при ответе на более 49 и менее 65% вопросов
- 0 49 баллов при ответе на менее 45% вопросов

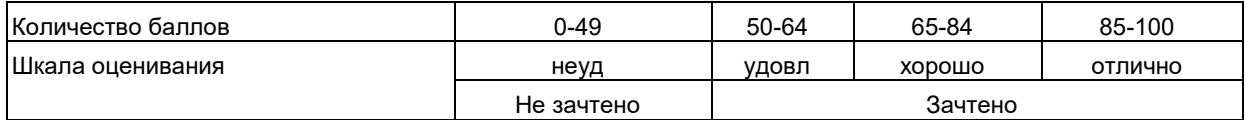

*Критерии оценивания курсового проекта:* при защите курсового проекта обучающийся отвечает на 2 вопроса выбранных случайным образом.

- *Вопросы при защите курсового проекта:*
- 1. Расскажите как осуществляется расчёт анкерной крепи
- 2. Расскажите как осуществляется расчёт арочной крепи
- 3. Расскажите как осуществляется выбор ВМП

4. Расскажите какие факторы влияют на выбор технологии проведения выработки: БВР или комбайном?

- 5. Расскажите как определяется численность проходческого звена в забое
- 6. Расскажите какие работы входят в состав проходческого цикла
- 7. Расскажите какие существуют особенности при проведении наклонной выработки снизу вверх
- 8. Расскажите какие существуют особенности при проведении наклонной выработки сверху вниз
- 9. Расскажите какие факторы влияют на выбор формы поперечного сечения проводимой выработки
- 10. Расскажите требования к установке ВМП
- 11. Расскажите последовательность проведении операций при возведении анкерной крепи
- 12. Расскажите последовательность проведении операций при возведении арочной крепи
- 13. Расскажите о требованиях при монтаже электровзрывной сети

14. Расскажите о транспортировке горной массы и крепёжных материалов при проведении выработки 15. Расскажите о метах установки датчиков и их настройках при проведении выработок

## Критерии оценивания:

85-100 баллов – исчерпывающее или достаточное изложение содержания тематики курсового проекта в пояснительной записке, соответствие структуры постельной записки курсового проекта установленным требованиям, уверенное изложение тематики курсового проекта в ходе процедуры защиты, верные ответы на заданные педагогическим работником вопросы.

70-84 баллов – исчерпывающее но не достаточное изложение содержания тематики курсового проекта в пояснительной записке, незначительное не соответствие структуры постельной записки курсового проекта установленным требованиям, неуверенное изложение тематики курсового проекта в ходе процедуры защиты, верные ответы на заданные педагогическим работником вопросы.

34–69 баллов – недостаточное изложение содержания тематики курсового проекта в пояснительной записке, нарушение структуры пояснительной записки курсового проекта установленным требованиям, неуверенное изложение тематики курсовой работы/проекта в ходе процедуры защиты, верный ответ на один или отсутствие верных ответов на оба вопроса, или курсовая работа/проект не представлена к проверке и защите.

0-34 баллов – курсовой проект не выполнен.

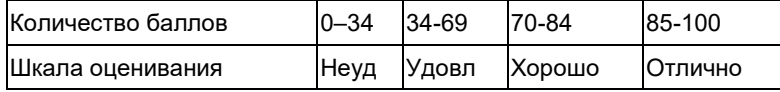

#### **5.2.3. Методические материалы, определяющие процедуры оценивания знаний, умений, навыков и (или) опыта деятельности, характеризующие этапы формирования компетенций**

1. Текущий контроль успеваемости обучающихся, осуществляется в следующем порядке: в конце завершения освоения соответствующей темы обучающиеся, по распоряжению педагогического работника, убирают все личные вещи, электронные средства связи и печатные источники информации.

Для подготовки ответов на вопросы обучающиеся используют чистый лист бумаги любого размера и ручку. На листе бумаги обучающиеся указывают свои фамилию, имя, отчество (при наличии), номер учебной группы и дату проведения текущего контроля успеваемости.

Научно-педагогический работник устно задает два вопроса, которые обучающийся может записать на подготовленный для ответа лист бумаги.

В течение установленного научно-педагогическим работником времени обучающиеся письменно формулируют ответы на заданные вопросы. По истечении указанного времени листы бумаги с подготовленными ответами обучающиеся передают научно-педагогическому работнику для последующего оценивания результатов текущего контроля успеваемости.

При подготовке ответов на вопросы обучающимся запрещается использование любых электронных и печатных источников информации. В случае обнаружения научно-педагогическим работником факта использования обучающимся при подготовке ответов на вопросы указанные источники информации – оценка результатов текущего контроля соответствует 0 баллов и назначается дата повторного прохождения текущего контроля успеваемости.

Текущий контроль успеваемости обучающихся по результатам выполнения лабораторных и (или) практических работ осуществляется в форме отчета, который предоставляется научно-педагогическому работнику на бумажном и (или) электронном носителе. Научно-педагогический работник, после проведения оценочных процедур, имеет право вернуть обучающемуся отчет для последующей корректировки с указанием перечня несоответствий. Обучающийся обязан устранить все указанные несоответствия и направить отчет научно-педагогическому работнику в срок, не превышающий трех учебных дней, следующих за днем проведения текущего контроля успеваемости.

Результаты текущего контроля доводятся до сведения обучающихся в течение трех учебных дней, следующих за днем проведения текущего контроля успеваемости.

Обучающиеся, которые не прошли текущий контроль успеваемости в установленные сроки, обязаны пройти его в срок до начала процедуры промежуточной аттестации по дисциплине в соответствии с расписанием промежуточной аттестации.

Результаты прохождения процедур текущего контроля успеваемости обучающихся учитываются при оценивании результатов промежуточной аттестации обучающихся.

2. Промежуточная аттестация обучающихся проводится после завершения обучения по дисциплине в семестре в соответствии с календарным учебным графиком и расписанием промежуточной аттестации.

Для успешного прохождения процедуры промежуточной аттестации по дисциплине обучающиеся должны:

1. получить положительные результаты по всем предусмотренным рабочей программой формам текущего контроля успеваемости;

2. получить положительные результаты аттестационного испытания.

Для успешного прохождения аттестационного испытания обучающийся в течение времени, установленного научно-педагогическим работником, осуществляет подготовку ответов на два вопроса, выбранных в случайном порядке.

Для подготовки ответов используется чистый лист бумаги и ручка.

На листе бумаги обучающиеся указывают свои фамилию, имя, отчество (при наличии), номер учебной группы и дату проведения аттестационного испытания.

При подготовке ответов на вопросы обучающимся запрещается использование любых электронных и печатных источников информации.

По истечении указанного времени, листы с подготовленными ответам на вопросы обучающиеся передают научно-педагогическому работнику для последующего оценивания результатов промежуточной аттестации.

В случае обнаружения научно-педагогическим работником факта использования обучающимся при подготовке ответов на вопросы указанные источники информации – оценка результатов промежуточной аттестации соответствует 0 баллов и назначается дата повторного прохождения аттестационного испытания.

Результаты промежуточной аттестации обучающихся размещаются в ЭИОС филиала КузГТУ.

Текущий контроль успеваемости и промежуточная аттестация обучающихся могут быть организованы с использованием ЭИОС филиала КузГТУ, порядок и формы проведения текущего контроля успеваемости и промежуточной аттестации обучающихся при этом не меняется.

*Выполненный курсовой проект* в форме пояснительной записки и графической части направляется педагогическому работнику, являющемуся руководителем курсового проекта, в срок за 10 дней до дня процедуры защиты курсового проекта, установленном в соответствии с расписанием.

Защита курсового проекта осуществляется в форме доклада, время доклада устанавливается не более 15 минут и ответов на 2 вопроса по теме курсового проекта.

Защита курсового проекта организуется до промежуточной аттестации по дисциплине в форме экзамена. Обучающиеся, не получившие удовлетворительную оценку за курсовой проект дорабатывают его и проходят повторную аттестация согласно установленному расписанию. В процессе защиты курсового проекта педагогический работник устанавливает форсированность планируемых результатов обучения по дисциплине.

Результаты, полученные по итогам выполнения курсового проекта, учитываются при прохождении промежуточной аттестации по дисциплине, проводимой в форме экзамена.

*Требования к структуре пояснительной записки курсового проекта*

Курсовой проект выполняется с помощью компьютерной техники, шрифтом Times New Roman размером 14 пунктов и межстрочным интервалом 1,5 .

Объем пояснительной записки курсовой работы/проекта 20-25 листов без учета приложений. Количество приложений не ограничено. В качестве приложений могут быть размещены фотографии, таблицы, диаграммы и т. п.

*Требования к графической части курсового проекта*

Графическая часть курсового проекта представляет собой лист формата А1, выполненная в графической системе AUTOCAD. Структура чертежа определяется методическими указаниями к выполнению курсового проекта.

Курсовой проект, после согласования с педагогическим работником – руководителем курсового проекта (далее – руководитель), распечатывается. На титульном листе указывается тема курсового проекта, ФИО обучающегося, курс обучения, учебная группа, ФИО руководителя, его ученое звание и ученая степень.

Распечатанная пояснительная записка курсового проекта оформляется в папку-скоросшиватель и передаётся обучающимся самостоятельно на кафедру, работником которой является руководитель, для оценивания руководителем содержания пояснительной записки выполненной курсового проекта.

*Требования к структуре пояснительной записки курсового проекта*

структура пояснительной записки определяются методическими указаниями к выполнению курсового проекта, и зависит от применяемой технологии проведения выработки.

#### **6 Учебно-методическое обеспечение**

### **6.1 Основная литература**

1. Трубецкой, К. Н. Основы горного дела : учебник для студентов вузов, обучающихся по направлению подготовки "Горное дело", [а также для бакалавров, специалистов и магистров в области горного дела, геологии, маркшейдерии] / К. Н. Трубецкой, Ю. П. Галченко ; Рос. гос. геологоразведоч. ун-т. – Москва : Академический проект, 2010. – 232 с. – (Фундаментальный учебник). – Текст : непосредственный.

2. Основы горного дела. Подземная геотехнология. Практикум : учебное пособие для студентов вузов, обучающихся по направлению подготовки "Горное дело" и Физические процессы горного и нефтегазового производства" : [и аспирантов] / К. А. Филимонов, Ю. А. Рыжков, Д. В. Зорков, Р. Р. Зайнулин ; Кузбасский государственный технический университет им. Т. Ф. Горбачева, Кафедра разработки месторождений<br>полезных ископаемых. — Кемерово : KyзГТУ, 2012. — 144 с. — URL: полезных ископаемых. – Кемерово : КузГТУ, 2012. – 144 с. – URL: http://library.kuzstu.ru/meto.php?n=90812&type=utchposob:common. – Текст : электронный.

3. Технология подземных горных работ : учебное пособие для студентов направления подготовки 080200.62 "Менеджмент" профиль 080206.62 «Производственный менеджмент (в горной промышленности)"; специальности 130400.65 "Горное дело" всех форм обучения / Кузбасский государственный технический университет им. Т. Ф. Горбачева, Кафедра разработки месторождений полезных ископаемых сост.: К. А. .<br>Филимонов, В. А. Карасев ; составители К. А. Филимонов, В. А. Карасев. – Кемерово : КузГТУ, 2013. – 110 с. –<br>URL: http://library.kuzstu.ru/meto.php?n=91073&type=utchposob:common. Текст : э URL: http://library.kuzstu.ru/meto.php?n=91073&type=utchposob:common. – Текст :

#### **6.2. Дополнительная литература**

1. Геотехнологические способы разработки полезных ископаемых : учебное пособие для студентов вузов, обучающихся по направлению подготовки "Горное дело" / П. В. Егоров [и др.]; ФГБОУ ВПО "Кузбас. гос. техн. ун-т". – 2-е изд., перераб. и доп . – Кемерово, 2014. – 130 с . – URL : http://library.kuzstu.ru/meto.php?n=91248&type=utchposob:common. – Текст : непосредственный + электронный.

Городниченко, В. И. Основы горного дела : учебник для студентов вузов, обучающихся по направлению "Горн. дело" (квалификация - бакалавр техники и технологии) и по специальности "Физ. процессы горн. или нефтегаз. пр-ва" направления подготовки "Горное дело" / В. И. Городниченко, А. П. Дмитриев . – Москва : Горная книга , 2008 . – 464 с . – Текст : непосредственный.

#### **6.3 Профессиональные базы данных и информационные справочные системы**

- 1. Электронная библиотека КузГТУ https://elib.kuzstu.ru/
- 2. Электронная библиотечная система «Лань» http://e.lanbook.com

3. Электронная библиотечная система Новосибирского государственного технического университета https://library.kuzstu.ru/method/ngtu\_metho.html

4. Электронная библиотечная система «Юрайт» https://urait.ru/

5. Информационно-справочная система «Технорматив»: https://www.technormativ.ru/

## **6.4 Периодические издания**

1. Вестник Кузбасского государственного технического университета: научно-технический журнал (электронный) https://vestnik.kuzstu.ru/

2. Горная промышленность: научно-технический и производственный журнал (печатный)

- 3. Горный журнал: научно-технический и производственный журнал (печатный)
- 4. Горный информационно-аналитический бюллетень: научно-технический журнал (печатный)
- 5. Уголь: научно-технический и производственно-экономический журнал (печатный)

#### **7 Перечень ресурсов информационно-телекоммуникационной сети «Интернет»**

1. Официальный сайт Кузбасского государственного технического университета имени Т.Ф. Горбачева. Режим доступа: https://kuzstu.ru/.

2. Официальный сайт филиала КузГТУ в г. Белово. Режим доступа: http://belovokyzgty.ru/.

3. Электронная информационно-образовательная среда филиала КузГТУ в г. Белово. Режим доступа: http://eos.belovokyzgty.ru/

4. Научная электронная библиотека eLIBRARY.RU https://elibrary.ru/defaultx.asp?

#### **8 Методические указания для обучающихся по освоению дисциплины "Проведение горных выработок"**

Самостоятельная работа обучающегося является частью его учебной деятельности, объемы самостоятельной работы по каждой дисциплине (модулю) практике, государственной итоговой аттестации, устанавливаются в учебном плане.

Самостоятельная работа по дисциплине (модулю), практике организуется следующим образом:

1. До начала освоения дисциплины обучающемуся необходимо ознакомиться с содержанием рабочей программы дисциплины (модуля), программы практики в следующем порядке:

1.1 содержание знаний, умений, навыков и (или) опыта профессиональной деятельности, которые будут сформированы в процессе освоения дисциплины (модуля), практики;

1.2 содержание конспектов лекций, размещенных в электронной информационной среде филиала КузГТУ в порядке освоения дисциплины, указанном в рабочей программе дисциплины (модуля), практики;

1.3 содержание основной и дополнительной литературы.

2. В период освоения дисциплины обучающийся осуществляет самостоятельную работу в следующем порядке:

2.1 выполнение практических и (или) лабораторных работы и (или) отчётов в порядке, установленном в рабочей программе дисциплины (модуля), практики;

2.2 подготовка к опросам и (или) тестированию в соответствии с порядком, установленном в рабочей программе дисциплины (модуля), практики;

2.3 подготовка к промежуточной аттестации в соответствии с порядком, установленном в рабочей программе дисциплины (модуля), практики.

В случае затруднений, возникших при выполнении самостоятельной работы, обучающемуся необходимо обратиться за консультацией к педагогическому работнику. Периоды проведения консультаций устанавливаются в расписании консультаций.

#### **9 Перечень информационных технологий, используемых при осуществлении образовательного процесса по дисциплине "Проведение горных выработок", включая перечень программного обеспечения и информационных справочных систем**

Для изучения дисциплины может использоваться следующее программное обеспечение:

- 1. Autodesk AutoCAD 2017
- 2. Autodesk AutoCAD 2018
- 3. Libre Office
- 4. Mozilla Firefox
- 5. Google Chrome
- 6. Opera
- 7. VLC
- 8. КОМПАС-3D
- 9. ESET NOD32 Smart Security Business Edition
- 10. Kaspersky Endpoint Security
- 11. Браузер Спутник

**10 Описание материально-технической базы, необходимой для осуществления образовательного процесса по дисциплине "Проведение горных выработок"**

Для осуществления образовательного процесса по данной дисциплине предусмотрена следующая материально-техническая база:

1. Учебная аудитория № 107 для проведения занятий лекционного типа, занятий семинарского типа, курсового проектирования (выполнения курсовых работ), групповых и индивидуальных консультаций, текущего контроля и промежуточной аттестации, оснащенная мультимедийным оборудованием: Переносной ноутбук Lenovo B590 15.6 дюймовый экран, 2.2 ГГц тактовая частота, 4 Гб ОЗУ, 512 Мб видеопамять, интерактивная система портативная ситема Triumph Portable Slim, звуковая система 5.1. Системный блок 2 шт.: 24 дюймовый монитор, AMD 4 ГГц, 8Гб ОЗУ, 1024 Мб видеопамять, веб-камера, документ-камера AverVISION x16, интерактивная приставка, Autocad 2015, MathCAD 12.0, программный комплекс Fire 3D.;

2. Специальное помещение № 219 (научно-техническая библиотека), компьютерный класс № 207 для самостоятельной работы обучающихся, оснащенные компьютерной техникой с подключением к сети «Интернет» и доступом в электронную информационно-образовательную среду филиала.

# **11 Иные сведения и (или) материалы**

1 Образовательный процесс осуществляется с использованием как традиционных так и современных интерактивных технологий.

В рамках аудиторных занятий применяются следующие интерактивные методы:

- разбор конкретных примеров;
- мультимедийная презентация.

2 Проведение групповых и индивидуальных консультаций осуществляется в соответствии с расписанием консультаций по темам, заявленным в рабочей программе дисциплины, в период освоения дисциплины и перед промежуточной аттестацией с учетом результатов текущего контроля.